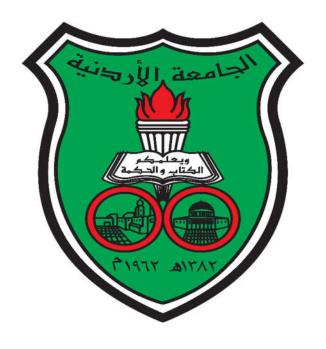

The Deanship of Academic Research
The University Of Jordan

# A Manual for the Journals Portal (Reviewer)

# A Manual for the journals portal (Dirasat) / (Reviewer)

This file illustrates the steps needed to review a research in the journals system.

1-Log in to the journals portal: <a href="http://journals.ju.edu.jo">http://journals.ju.edu.jo</a> and choose the journal containing the research you want to review. (Dirasat: Administrative sciences) for example.

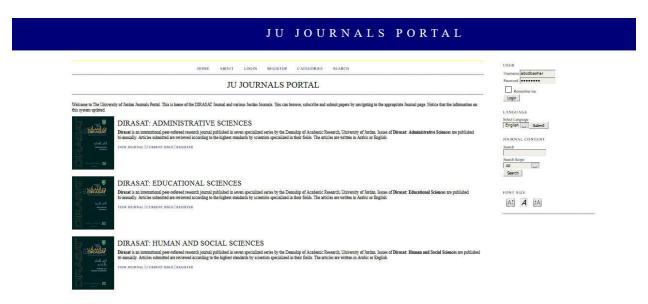

Figure (1): Main page

2-To change the language: choose the language from the language list on the right.

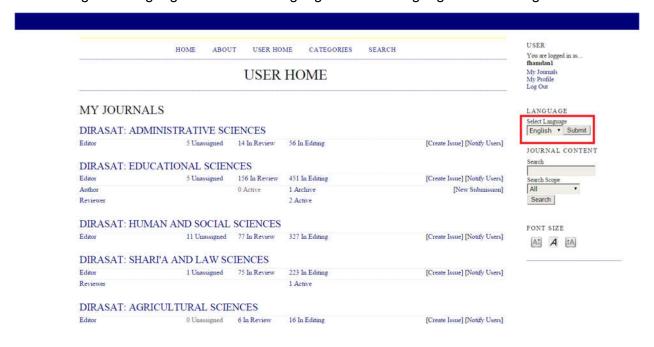

Figure (2): Changing the language

3-If you have registered before, use the following link to log in to the system.

http://journals.ju.edu.jo/DirasatAdm/login .

But if it is the first time you are using the system, then you have to register first, using the following link: <a href="http://journals.ju.edu.jo/DirasatAdm/user/register">http://journals.ju.edu.jo/DirasatAdm/user/register</a>

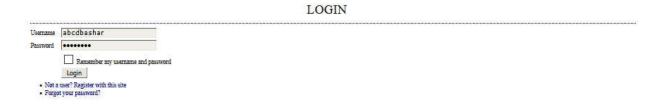

Figure (3): Log in

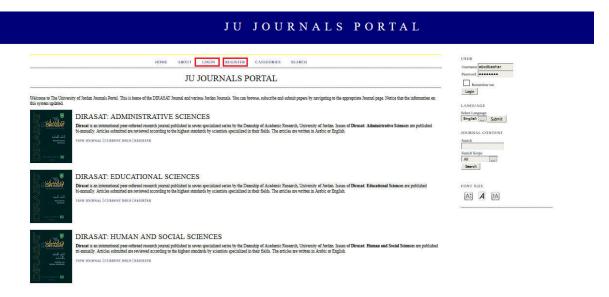

Figure (4): The journals main page in English

4-after clicking on the link to register, fill up your personal information, then click on "register". You can choose any username and password.

| REGISTER                                           |                                                                                                    |
|----------------------------------------------------|----------------------------------------------------------------------------------------------------|
| Fill in this farm to register with this site.      |                                                                                                    |
| Click here if you are already registered with this | or another journal on this site.                                                                                                    |
| PROFILE                                            |                                                                                                    |
| Form Language                                      | English Submit                                                                                                    |
| Usernanc *                                         | To center the information below in additional largenages, first select the language:<br>abcorbes har                                                                                                    |
| Pagessord *                                        | The uncertainty and committee of the control of the control of the |
| Repeat proswerd *                                  |                                                                                                    |
| Solutation                                         |                                                                                                    |
| First Name *                                       |                                                                                                    |
| Middle Name                                        |                                                                                                    |
| Last Name *                                        |                                                                                                    |
| Iritish                                            | Iour. Alice Saidh = IAS                                                                                                    |
| Gender                                             | the state of the state of the s |
| Affiliation                                        | . वॉ                                                                                                    |
| Signature                                          | (Vess institution, c.g., Nimess Fraser University')                                                                                                    |
| Ermil *                                            | PRIVACY REALISABINT                                                                                                    |
| Confirm Ernal *                                    |                                                                                                    |
| ORCID ID                                           |                                                                                                    |
|                                                    | ORCID (Do can only be assigned by the ORCID Registry. You must conform to their standards for expressing ORCID (Do, and include the full URI) (eg. http://www.dorg/00004-0002-1425-0007).                                                                                                    |
| SIRL                                               | 10 C C C C C C C C C C C C C C C C C C C                                                                                                    |
| Phone                                              |                                                                                                    |
| Fies                                               |                                                                                                    |
| Malling Address                                    | uti                                                                                                    |
| Country                                            |                                                                                                    |
| Bio Statement<br>(F.g., department and rank)       |                                                                                                    |
| Confinuation                                       | Serial tric a confirmation crual including my usermanic and possword                                                                                                    |
| Working Languages                                  | English                                                                                                    |
| Register as                                        | Author: Able to salmoit thems to the justical.  Reviewer: Willing to combat peer review of salmoissions to the site.  Schriftly reviewing interests (substantive areas and sensitely methods):                                                                                                    |
|                                                    |                                                                                                    |

Figure (5): Register

# Notes:

\*Fill up all the fields marked with (\*), and not leaving them empty

\*Make sure that you provide the correct email , as it is the only mean of communication used by the financial unit to send the reviewing rewards.

\*In case a user has forgotten his password: from the login page please click on "forgot my password" as in figure (6):

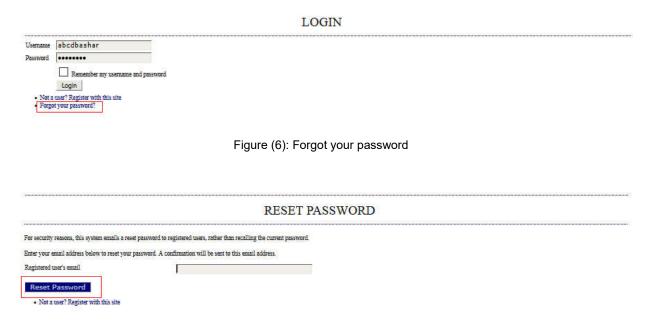

Figure (7): Resetting your password

\*After clicking on "Forgot my password", a screen appears, where the user is asked to enter his email (registered before) in order to receive a link that assures that the email is legit and has been registered before. After verification, an email is sent to the user with a temporary password that enables him to login to the system and assigns the password he wants.

5-Click on the reviewer's active researches.

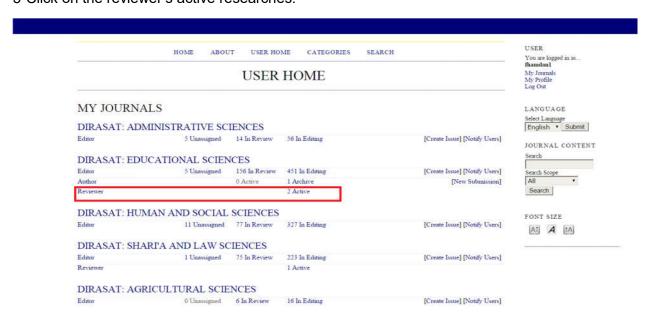

Figure (8): User home

6- Click on the title of the research you want to review.

### Note:

Please take into consideration the delivery time of the reviewer's recommendation.

# \*\*Review round:

Number (1): reviewing for the first time.

Number (2): reviewing for the second time (checking whether the researcher has made the modifications needed).

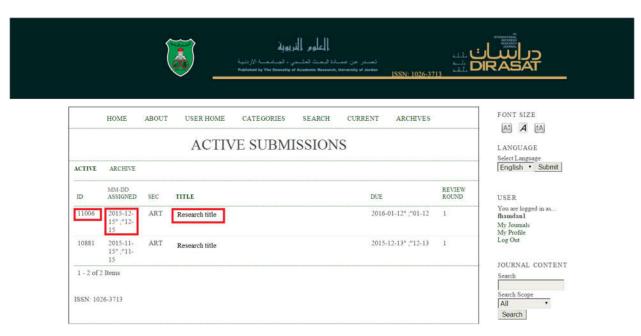

Figure (9): Active submissions

7- Please review the research's title and abstract. And then follow the reviewing steps as shown in figure (10):

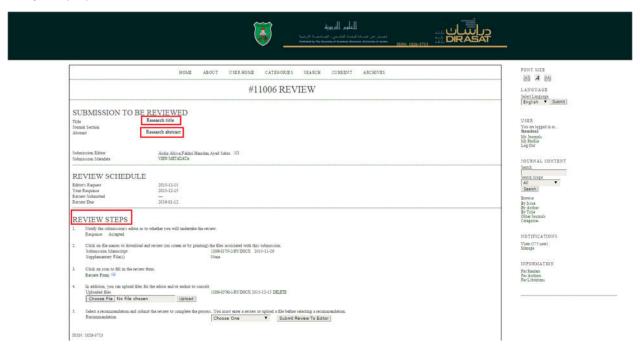

Figure (10): Reviewing steps

#### 8- Step one:

a) If you accept to review a research, click on "accept" or on "response" in case you were not capable of reviewing this research.

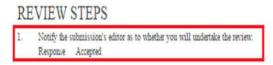

Figure (11): Accepting or rejecting the review

b) In case you accept to review a research, a "send an email" screen appears. Click on "send" to confirm your acceptance in reviewing a research.

Figure (12): Sending an email

9-Step two: click on the files link to upload the research and its associated files.

Figure (13): Uploading the files

- 10- **Step three:** click on the blue icon to fill up the review form.
- Click on icon to fill in the review form.
   Review Form

Figure (14): The review form icon

11-The review form must be filled and then click on "save". You will be redirected to the page containing the reviewing steps, if the form was filled correctly.

#### Note:

You have to fill all the fields marked with (\*) and not leaving them empty.

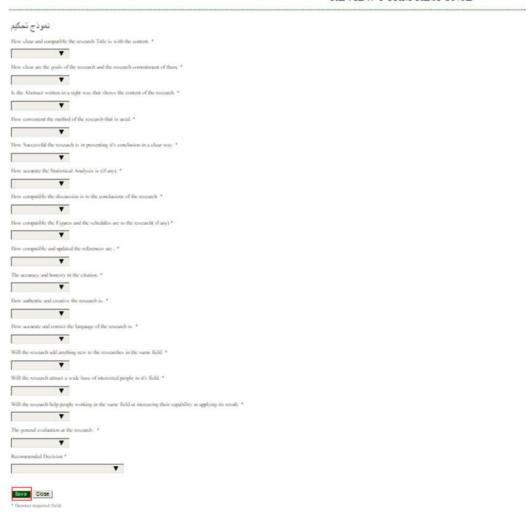

Figure (15): The review form

12- **Step four:** this step is optional. If modifications are required, you can attach a file to the author, by choosing the file, then by clicking on "upload".

#### Note:

The reviewer's name must not be mentioned in the report.

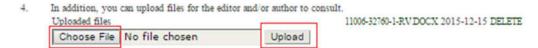

Figure (16): Uploading files (modifications report) for the author

13- **Step five**: a recommendation must be chosen in order to complete the reviewing process, then click on "submit review to editor".

#### Note:

5.

Recommendation

Once you have chosen the recommendation, and have clicked on "submit", then you have finished reviewing and you cannot attach or modify anything.

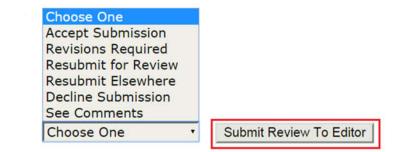

Figure (17): Selecting your recommendation

14- After you finish reviewing and sending your final recommendation, the file is sent to the "Archive" list as shown below:

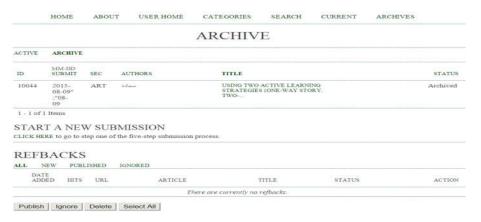

Figure (18): Archived researches